**STATUS** O ACTIVITY **NETWORK RS232 PORT** brainboxes

**ED-204** 

DIGITAL I/O

**Ethernet to** 

Digital I/O

# ED-204

brain

# Ethernet to Digital + RS232 +Switch

• 4 Digital Ports Independently can be In or Out

boxes www.brainboxes.com

- 1 RS232 Serial Port
- 2 Port Ethernet Switch for 'daisy-chaining'
- User friendly software interface Simple web based configuration, monitoring and control

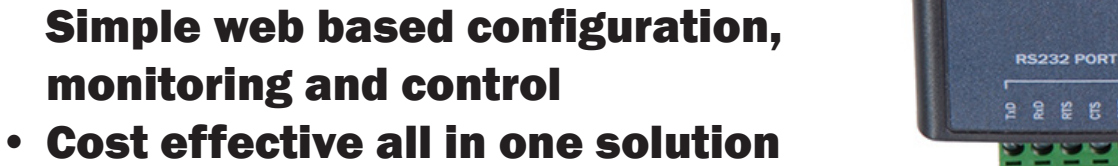

# Digital Channels - 4 Ports individually selectable as Inputs or Outputs

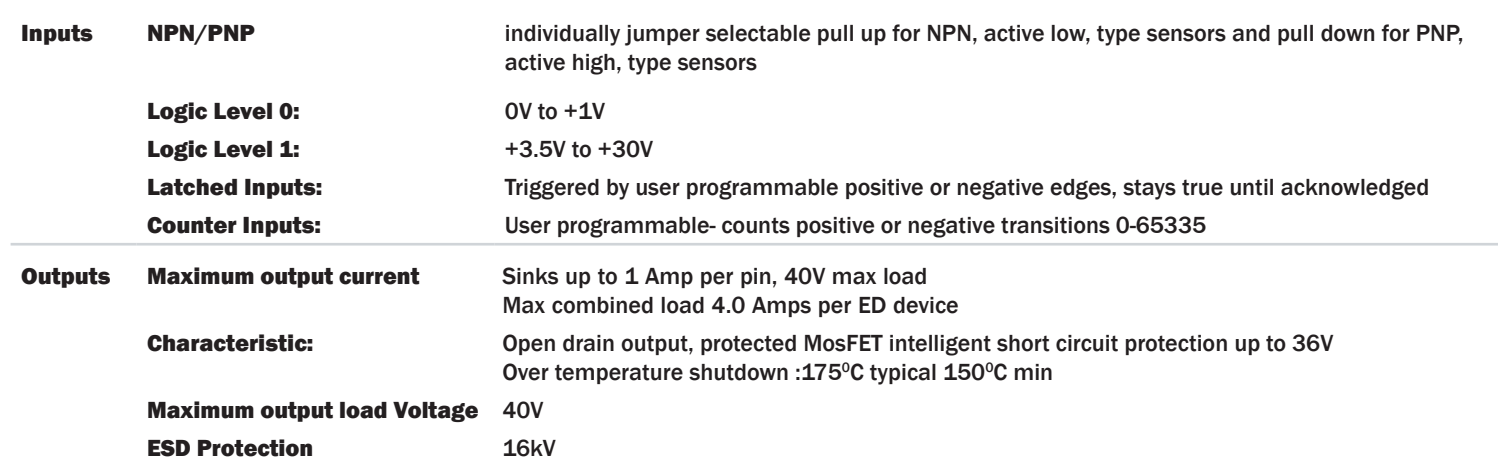

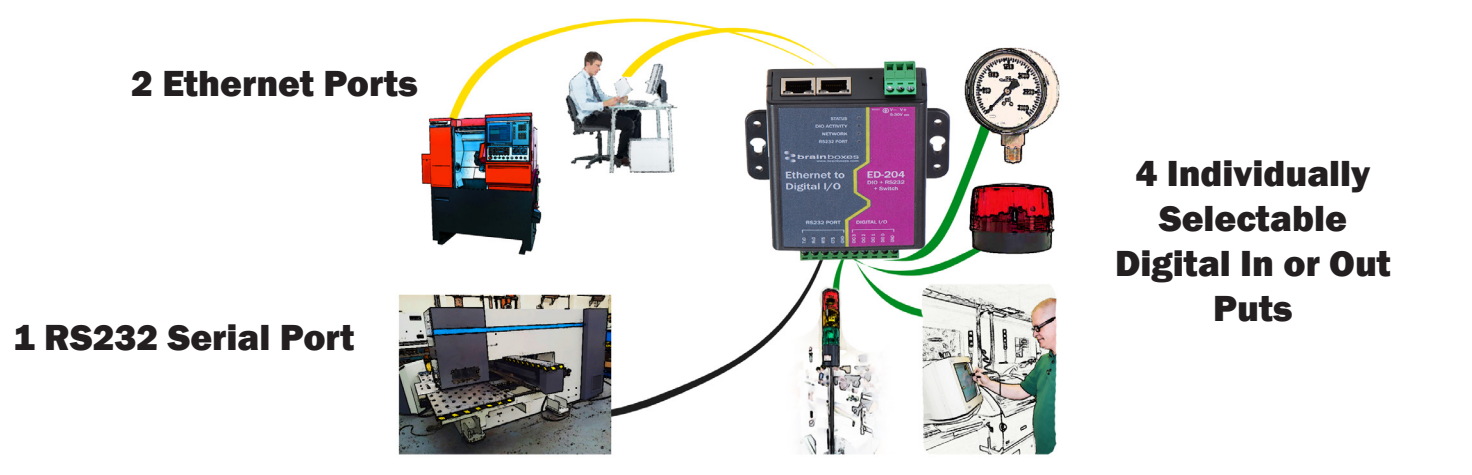

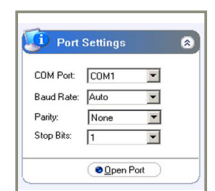

# Complete Ethernet to Serial Device Server:

One RS232 serial port up to 1 MegaBaud, delivers uncompromising performance. Software drivers give Windows users a local COM port allowing you to retain your existing software applications and connect to your devices over the network. Web configuration and RFC2217 compliant interface for non-Windows users. Serial Port Tunnelling allows serial cable replacement over any distance, no software required.

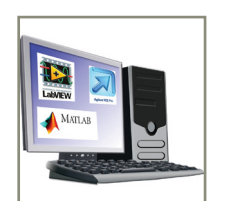

# Ethernet to DIO Device Server:

The Ethernet to DIO device is implemented using a Windows COM port driver that is completely compatible with all popular PC packages such as LabView, MATLAB and Agilent VEE and support a range of popular APIs. Continue to get value from your existing development and process control system.

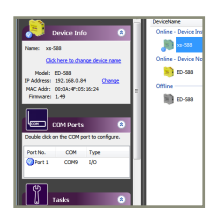

## Signed Drivers and Rigorous testing:

We use continuous automated testing of our in-house drivers and software to ensure when you install one of our devices 'it just works'. Our software allows hassle free installation, configuration and monitoring via our easy to use webpage. We make all our software versions available to download from our website.

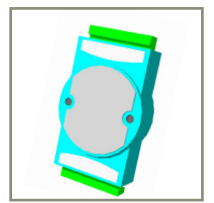

# Familiar ASCII Command Protocol:

The ED range of devices uses the de facto industry standard ASCII command protocol implemented in the popular ADAM/NuDAM/EDAM modules.

SCII Command Consol

 $$01$ 01ED-588  $$01F$ 

**@01** 

# Typical examples include:

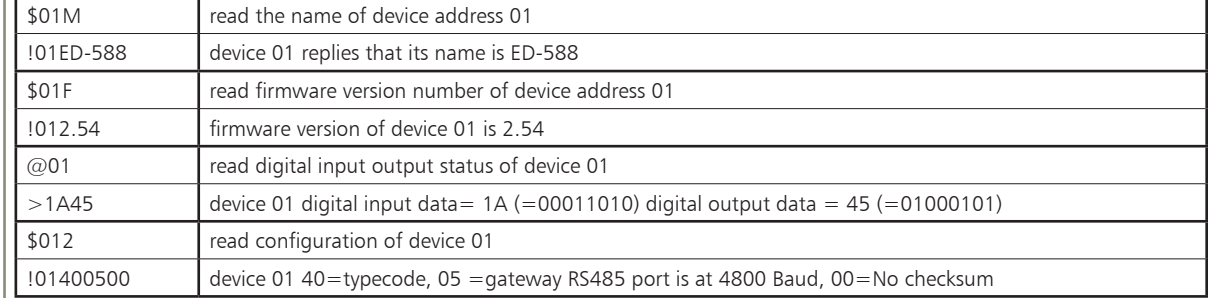

The ED device's webpage has an interactive console where any command can be entered and it is immediately executed showing the device's response.

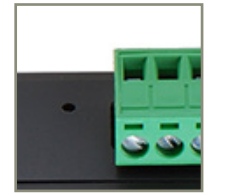

# Wide Range Power Input:

+5VDC to +30VDC accommodates variation in the +24VDC factory floor and allows alternative power sources.

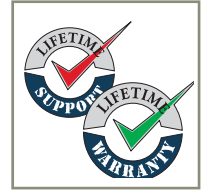

# Lifetime Warranty and Support:

We can help with every aspect of your project, from getting you up and running to custom application.

### Software Development

COM Port on Windows On a PC running the Microsoft Windows family of OS's the ED Boost.IO Manager provides a standard COM port interface so enabling thousands of proven legacy applications to work straight out of the box. COM port compatibility allows you to continue to get value from your existing application software investment. Moreover your engineers don't need to retrain to use the Brainboxes ED range of I/O devices. Industry Standard Packages The COM port based driver means that ED-xxx devices are completely compatible with all popular packages such as: LabView, MATLAB, Agilent VEE. You can continue to get value from your existing development and process control system. Hundreds of thousands program with these packages every day. Software Platforms The future is mobile, with data available everywhere on demand; Brainboxes has designed a software suite which allows you to design your new systems with mobile in mind with most popular platforms and development environments supported. With APIs and sample program code for: Microsoft .NET, C#, Visual Basic, C++, JavaScript, PHP, Java, Objective-C Microsoft JavaScript Devices Supported The ED sample codes running on Operating Systems such as Windows XP, Server 2008, Server 2012, Windows 7, Windows 8, and Linux based systems such as Android and Raspberry Pi allow you to run your applications on Servers, Desktops, Laptops, Tablets, Phones or low cost embedded devices, almost any device you wish. Configuration Options Windows Utility, Web Interface: Boost.IO driver provides familiar Serial COM port interface OS Compatibility Legacy COM porty drivers for: Microsoft Windows 8 32 bit & 64 bit Editions / Microsoft Windows 7 32 bit & 64 bit Editions / Windows Server 2008 32 bit & 64 bit Editions / Server 2012/ Windows Server 2008 & Windows Server 2000/ Windows Vista 32 bit & 64 bit Editions / Windows Server 2003 32 bit & 64 bit Editions. TCP and web browser interface for other OS's & Linux, e.g. Android, Raspberry Pi Ethernet Ethernet Port 2 x RJ45 jack, 10/100Mhz autosensing, crossover auto sensing (Auto MDIX) **Protection** 1,500Volts magnetic isolation between I/O ports and network Network Protocols ICMP, IP, TCP, DHCP, Telnet, HTTP Connection to Network Ethernet 10BaseT / 100BaseTX

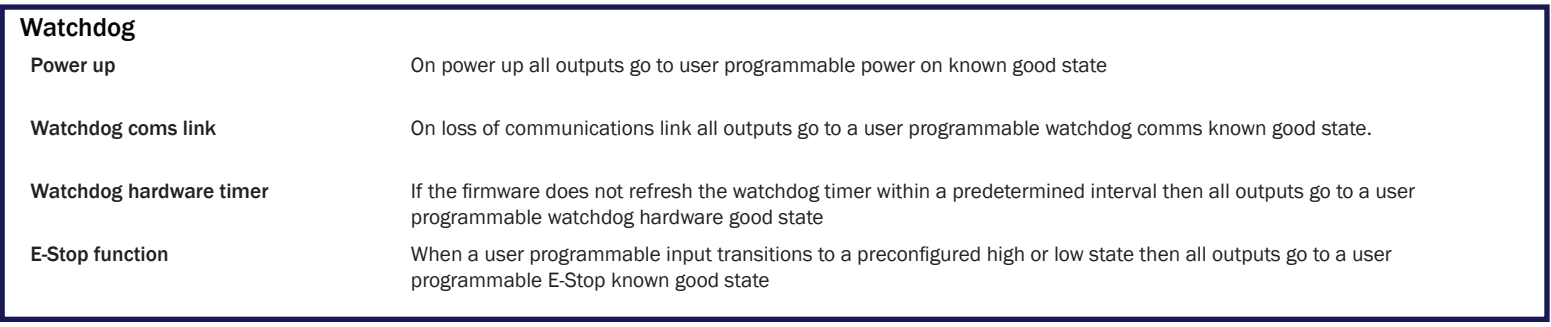

### Browser Interface

Webserver Interface **Configure IP** address, monitor state of i/o lines, set the Watchdog Timers Output Reset Value, Set Power on digital output value. Use the interface consol to talk to the device, accepts the full ASCII command set.

Monitor CPU temperature and see visual display of inputs and outputs.

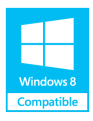

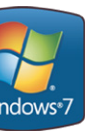

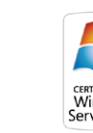

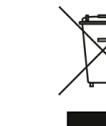

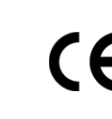

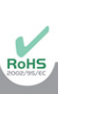

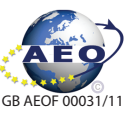

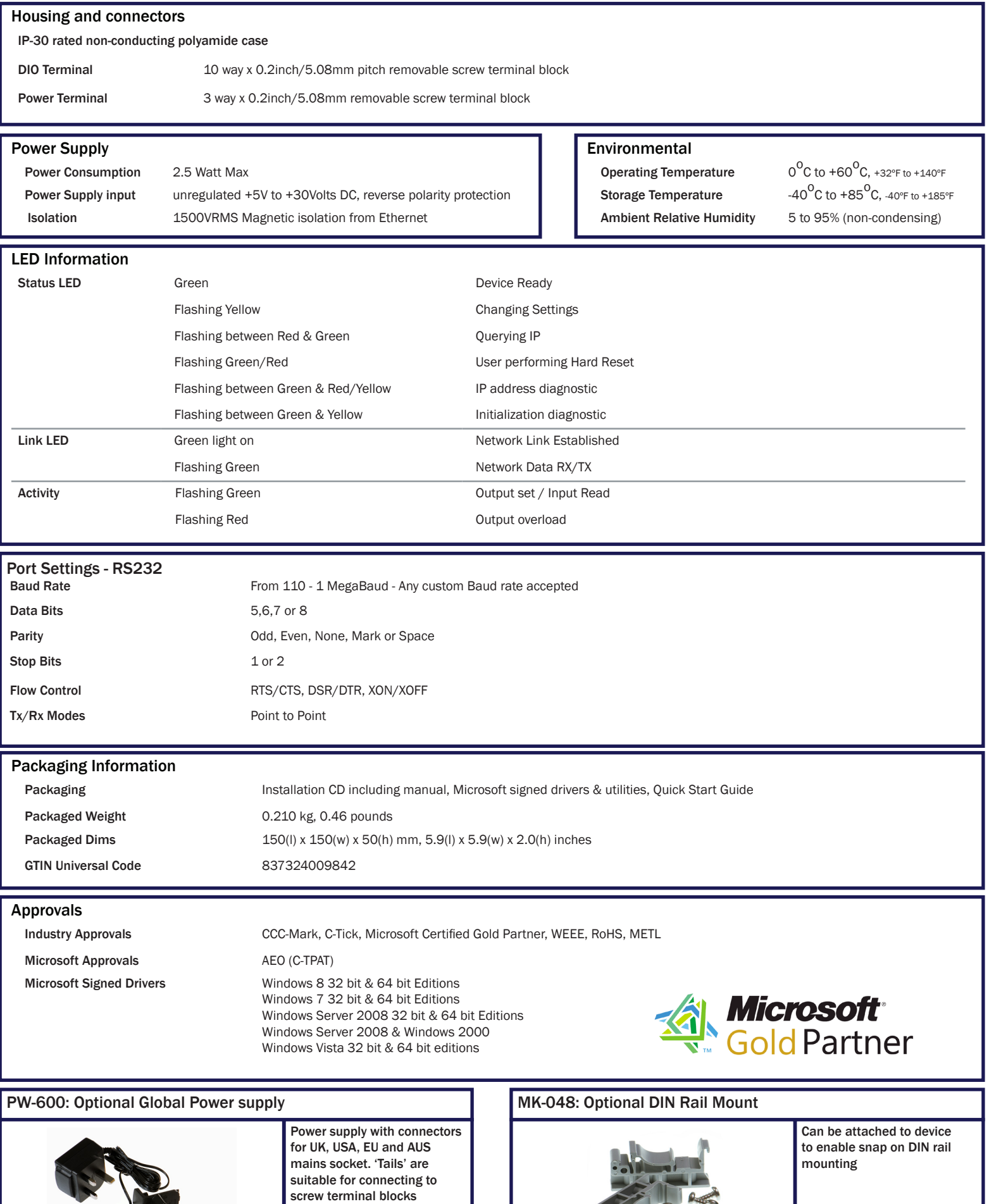

Trademarks and logos are the property of Brainboxes Ltd. All other trademarks are the property of their respective owners.